## **GUÍA DE IMPLEMENTACIÓN DE SERVICIO DE ACCESO A JUSTICIA PARA MUJERES VÍCTIMAS DE VIOLENCIA SORDAS E HIPOACÚSICAS.**

Elaborado por la Oficina de la Mujer de la Corte Suprema de Justicia de la Nación

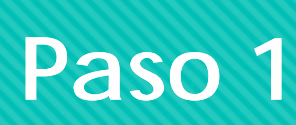

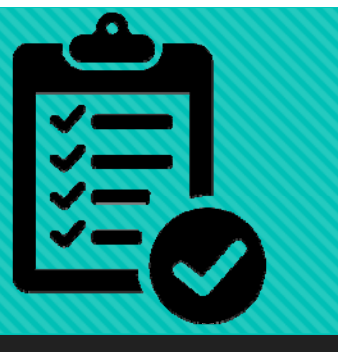

- Realizar un relevamiento a nivel local sobre las y los intérpretes de lenguaje de señas que se encuentren disponibles a asistir a personas víctimas de violencia en la sede de tribunales en que se lo requiera.
- Registrar especialmente a quienes ofrezcan el servicio *ad honorem.*

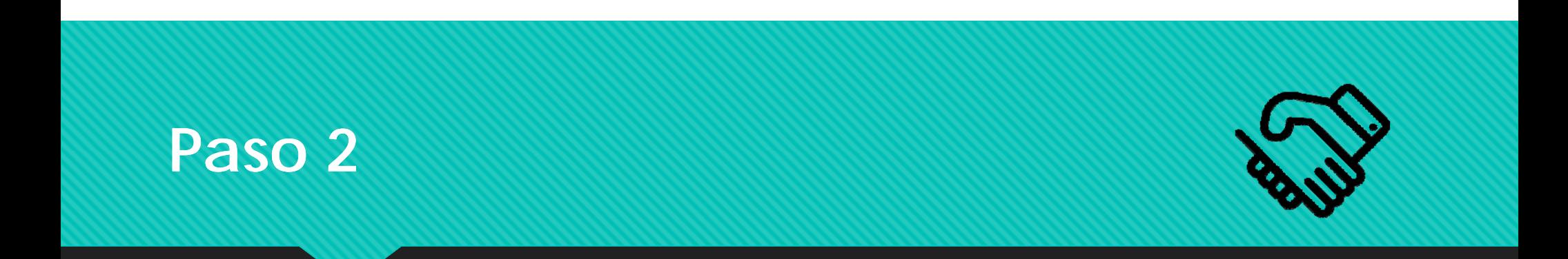

 Si están organizadas/os en Colegio profesional o institución, estudiar la posibilidad de firmar un convenio.

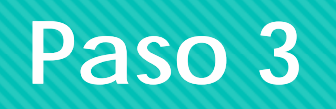

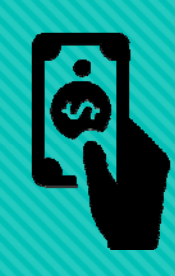

 Relevar la normativa vigente a nivel local, sobre el pago de honorarios a traductores e intérpretes en sede judicial. Si la misma no abarcara a víctimas de violencia contra la mujer, fundar la resolución en las convenciones CEDAW y Belem do Pará y en la ley 26.485.

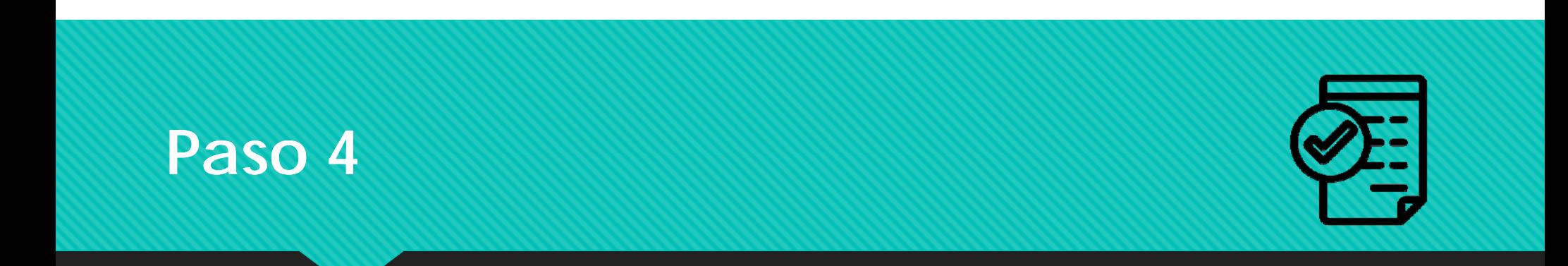

 Redactar un protocolo de actuación para las dependencias judiciales y publicarlo.

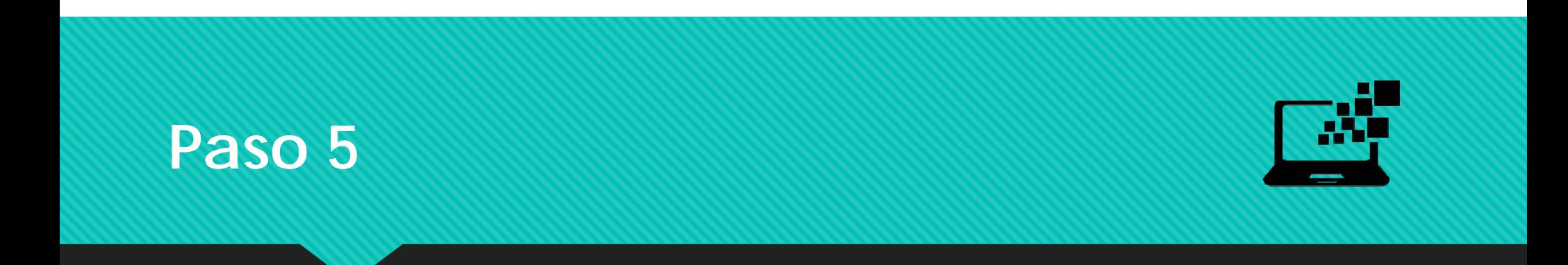

O Instalar ambos videos en las computadoras de mesa de atención al público, con un acceso directo.

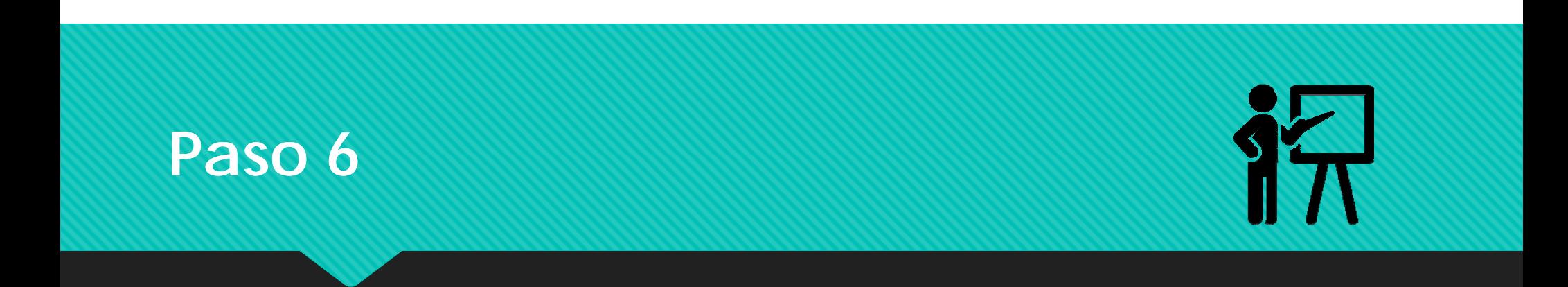

 Generar una capacitación al personal, sobre el uso de los videos y el protocolo de actuación.

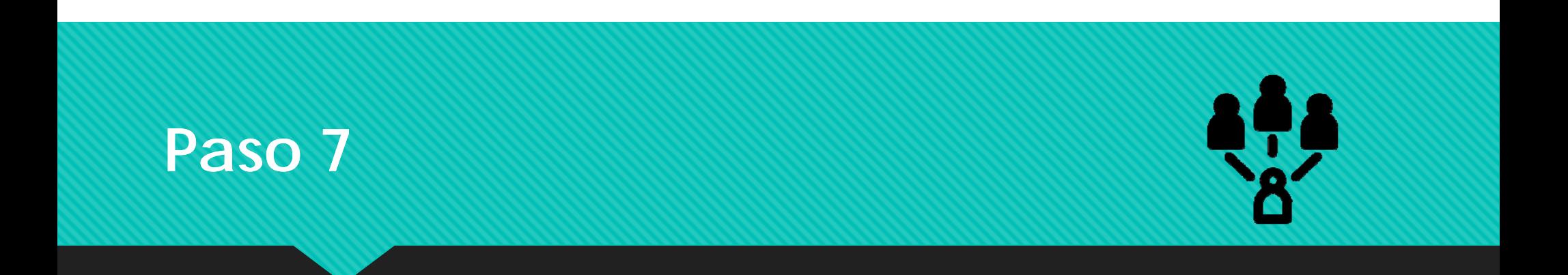

Brindar la información a la comunidad sobre el nuevo servicio.